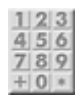

## **Bereich Öffentklichkeitsarbeit**

Die Seiten der Öffentlichkeitsarbeit wurden in den Internen Bereich verschoben. Diesen erreicht ihr, sobald ihr auf das Code-Feld rechts oben klickt oder [hier](https://wiki.fablab-karlsruhe.de/doku.php?id=arbeitsgruppe:oeffentlichkeitsarbeit:intern:uebersicht) .